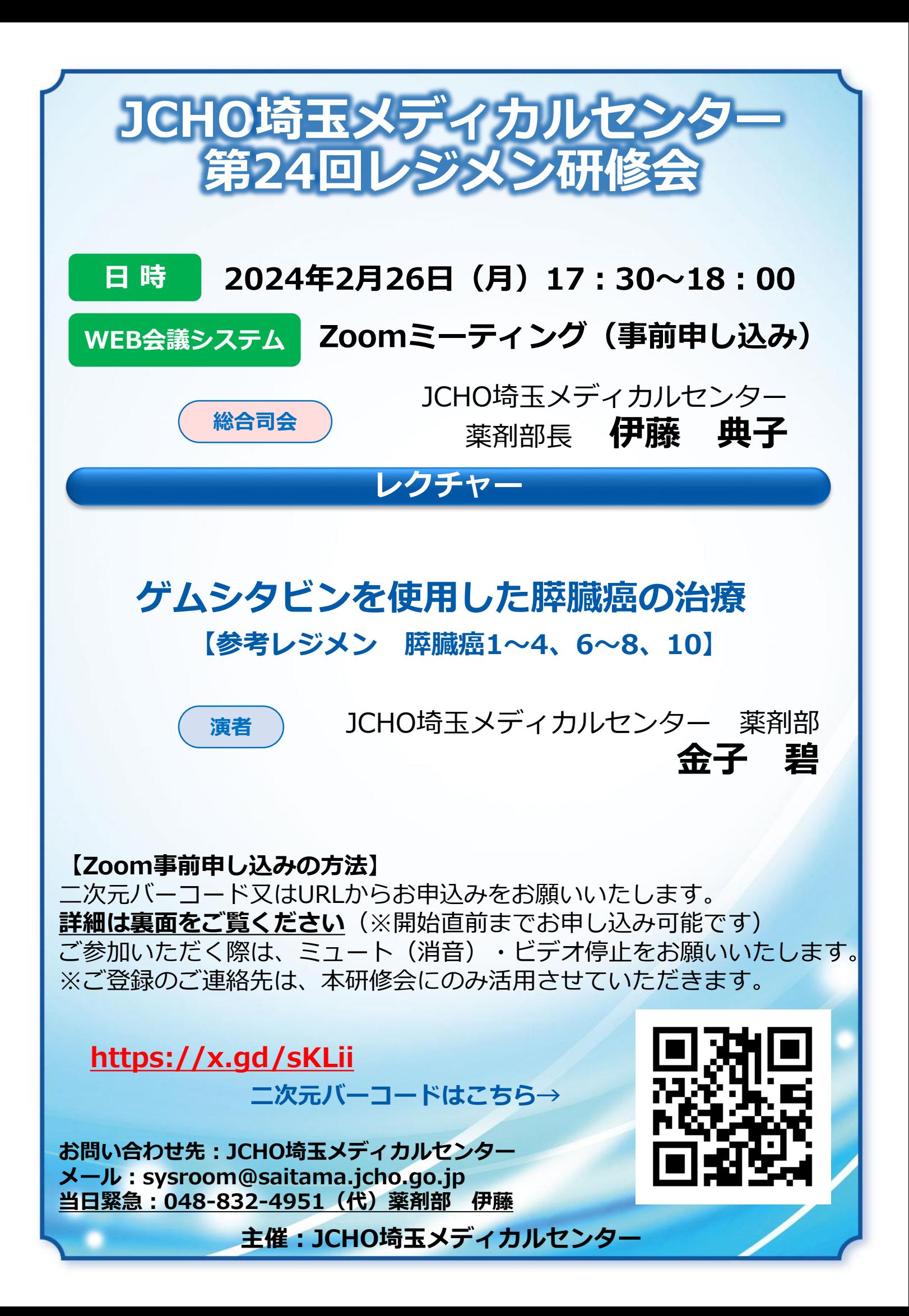

## **Zoom事前登録・接続のご案内**

## ■ パソコンからご参加いただく場合

Webブラウザからご参加いただけますが、デスクトップアプリの使用を推奨しております Zoom公式ホームページ最下部の「ダウンロード」から、アプリのダウンロードをお願いいたします

■ タブレット・スマートフォンからご参加いただく場合 アプリ「ZOOM Cloud Meetings」のインストールをお願いいたします

※本研修会参加に際しては、Zoomにサインアップ(アカウント取得)いただく必要はございません

## **事前登録について**

①表紙のQRコード・URLにてミーティング登録ページにご接続ください ②必要事項を入力し登録すると「招待メール」が届きます。当日まで保管をお願いいたします

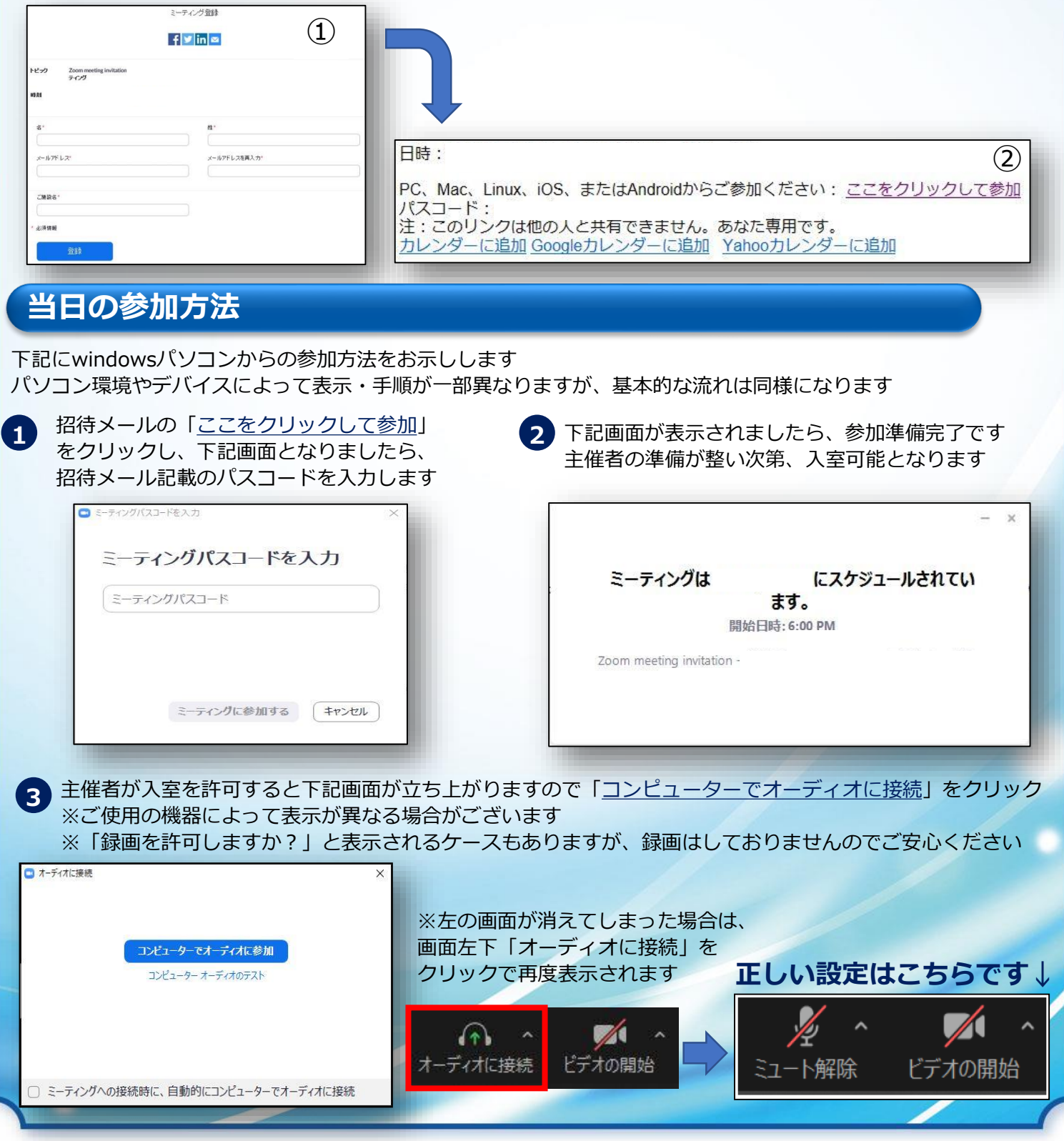